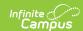

# Standards-Based Report Card Preferences

Last Modified on 03/11/2024 8:44 am CDT

Create a Report Card | Report Options | Standards Based Report Card Examples | Troubleshooting - Why Aren't Posted Grades Displaying?

Tool Search: Report Setup

A report card summarizes a student's progress throughout a school year. Schools can generate report cards for each term within their calendar. Campus provides a standard report card format that will print, or schools can create a report card with the available options. This saved report card is available for selection from the Report Card Batch Report and from the student's Grades tab.

A Standards-Based Report Card lists the grade report by the Standards of Learning and/or Grading Tasks. Report cards can also be generated by Grading Tasks. See the Conventional Report Card article for more information.

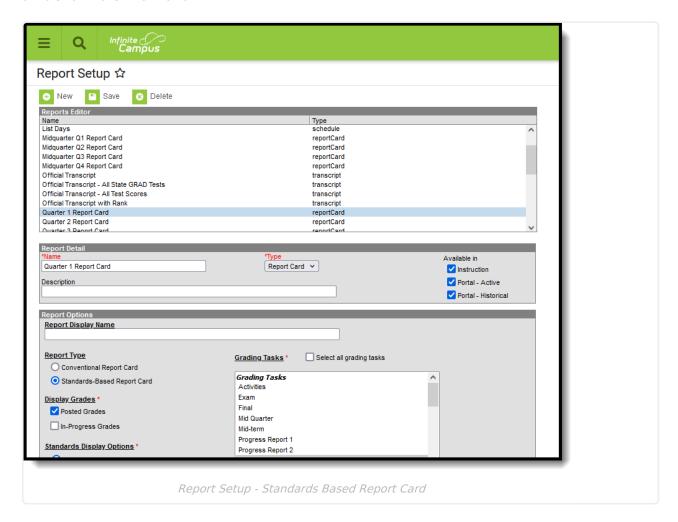

# **Create a Report Card**

1. From the **Reports** tab, select the **New** icon. The **Report Detail** and **Report Options** editors will appear below.

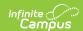

- 2. Enter a **Name** for the report card being created. This name can be up to 50 characters in length.
- 3. Select the **Report Card** option from the **Type** dropdown list.
- 4. Determine whether or not this report should be available in Campus Instruction and in Campus Parent/Campus Student. If so, mark the **Instruction** and **Portal** checkboxes for **Available In**. See the Report Setup article for information on these options; see the Report Cards (Instruction) article for more information when marking the Instruction checkbox.
- 5. If desired, enter a **Description** for this report. This description can be up to 200 characters.
- 6. Select all appropriate **Report Options**. For more information on each option, as defined below.
- Click the Save icon when finished. Once saved, the report will appear in the Report Editor
  and can also be selected on the Report Card in the Grading and Standards Reports
  section.

## **Report Options**

The following options are available for a Standards-Based Report Card and assumes the **Report Type** chosen is **Standards-Based Report Card**.

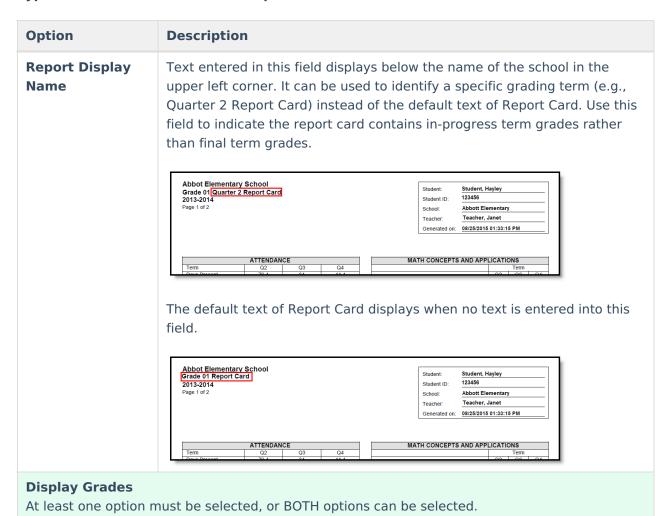

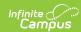

| Option                | Description                                                                                                    |
|-----------------------|----------------------------------------------------------------------------------------------------|
| Posted Grades         | When marked, posted scores to the selected grading tasks print.                                                                                                    |
|                       | When only choosing Posted Grades, In-Progress scores DO NOT print.                                                                                                    |
| In-Progress<br>Grades | When marked, a student's current score as of the current date prints. This grade has not been posted to any grading tasks. In-progress grades (scores) print with an asterisk. |
|                       | When only choosing In-Progress Grades, posted grades and GPA selections DO NOT print.                                                                                          |

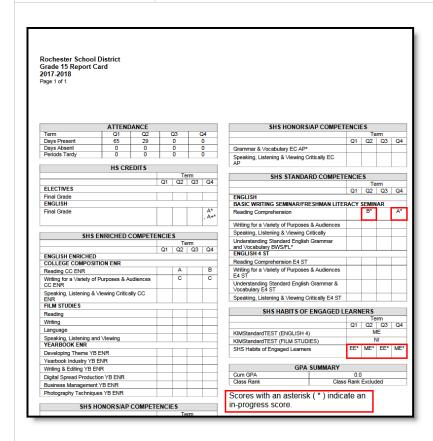

### **Standards Display Options**

Selection determines how the selected standards report associated scores.

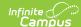

| Option                       | Description                                                                                                    |                                                                    |                                                                         |  |  |
|------------------------------|----------------------------------------------------------------------------------------------------|--------------------------------------------------------------------|-------------------------------------------------------------------------|--|--|
| Grades for<br>Selected Terms | Only scores for the selected terms print on the report card.                                                                                                    |                                                                    |                                                                         |  |  |
| Sciected Terms               | Mark the Schedule Structure and Term, and then mark the desired Term checkboxes (Term Q1, Term Q2, etc.).                                                                                                    |                                                                    |                                                                         |  |  |
|                              | The name of the first checkbox depends on the name of the calendar Schedule Structure and Term Schedules. This could be Main - Terms, Main - Grading Periods, or another name schools use for terms.  At least one term must be selected in order to have the report display in the dropdown list for selection on the student Grades tab.  • To print scores for all terms, mark all checkboxes for the terms.  • To print scores for individual terms, mark the names of those terms only. |                                                                    |                                                                         |  |  |
|                              |                                                                                                    | REPORT CARD 2018-2019                                              | Page 1 of 2                                                             |  |  |
|                              | Student:                                                                                                    | SCHOOL REPORT CARD Term                                            | SCHOOL REPORT CARD Term                                                 |  |  |
|                              | Student ID: School: Elementary                                                                                                    | 1 2 3 4 Works cooperatively in groups                              | Recognizes beginning consonant sounds                                   |  |  |
|                              | Generated on: 02/07/2019 11:57:56 AM                                                                                                    | Participates thoughtfully in discussions Takes pride in work       | Reads color words                                                       |  |  |
|                              | ATTENDANCE                                                                                                    | Begins and completes daily assignments on time                     | Reads number words Recognizes basic sight words WRITING PROCESS PRIMARY |  |  |
|                              | Term 1 2 3 4  Days Present 34 42 23 0                                                                                                    | Completes and returns homework as<br>assigned  Works independently | Grade: Writing Process PROGRESS:                                        |  |  |
|                              | Days Absent         8         0         0         0           Periods Tardy         2         0         0         0                                                                                                    | Returns library materials on time BEHAVIOR AND ATTITUDE            | Begins, completes, and returns assignments on time                      |  |  |
|                              | Academic Performance Level for<br>EL:TS:Primary                                                                                                    | Grade: Behavior and Attitude TASKS                                 | Improves test scores Improves daily work                                |  |  |
|                              | Name Score                                                                                                    | Respects authority Obeys school rules and policy                   | Correct capitalization  Correct sentences                               |  |  |
|                              | Excellent Progress EP Good Progress GP                                                                                                    | Uses self-control                                                  | Correct punctuation                                                     |  |  |
|                              | Satisfactory Progress SP Little Progress LP                                                                                                    | Controls talking Gets along with others                            | Clear meaning Journal writing                                           |  |  |
|                              | Below Age-Appropriate Level PB Outstanding O Satisfactory S                                                                                                    | READING PRIMARY Grade: Reading                                     | PENMANSHIP/HANDWRITING Letter Formation                                 |  |  |
|                              | Satisfactory S                                                                                                    | PROGRESS                                                           | Neatness                                                                |  |  |
|                              |                                                                                                    |                                                                    |                                                                         |  |  |
|                              |                                                                                                    |                                                                    |                                                                         |  |  |

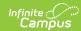

### **Option Description Best Score Only** Only the best score for each selected grading task or standard prints on the report card. This looks at the selected grading tasks/standards across all terms. If a student is graded on a standard in the first term and the third term, and the student received a higher score for the standard in the third term, that score prints. Grade 02 Report Card 2013-2014 READING Best Score ies phonics to read words (Grade 2 ds fluently with expression (Grade 2 Learns vocabulary and strategies (Grade 2 Q4) Comprehends a variety of texts (Grade Best Score es correct capitalization and nctuation (Grade 2 Q4) es standard grammar (Grade 2 Q4) es the writing process for a variety of rposes (Grade 2 Q4) Learns and applies assigned spelling words (Grade 2 Q2) SPEAKING Best Score Communicates effectively (Grade 2 Q4) MATH CONCEPTS AND APPLICATIONS Number and operation (Grade 2 Q4) Algebra (Grade 2 Q4) Geometry and measurement (Grade 2 Q4) SCIENTIFIC CONCEPTS AND APPLICATIONS **Most Recent** Only the most recent score for each selected grading task or standard prints on the report card. This score is usually from the last reporting **Score Only** period, or the last time the standard was scored. Grade 02 Report Card 2013-2014 SOCIAL STUDIES Most Recent Score Understands and demonstrates basic social studies concepts (Grade 2 Q4) VISUAL ARTS Most Recent Score Most Recent Score Sings, plays instruments, dances (Music Grade 2 Q4) emonstrates task management skills nusic) (Music Grade 2 Q4) TASK MANAGEMENT Most Recent Score

### **Tasks to Display**

Selections determine which grading tasks and standards print for the selected terms

Grade 2 Q4)
Perseveres; stays on task (Grade 2 Q4)
Vorks independently (Grade 2 Q4)
Completes work on time (Grade 2 Q4)

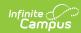

# All Standards and Tasks

Prints the selected standards and grading tasks assigned to the courses into which the student is scheduled. Only some of the standards and grading tasks may have scores.

Notice in the example to the right, there are standards included that do not have scores, in addition to standards that do have scores.

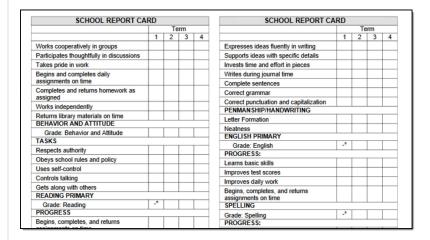

### Graded Standards and Tasks Only

Prints the selected standards and grading tasks assigned to the courses into which the student is scheduled that have scores. Grading tasks and standards that are not scored do not print.

Notice in the example to the right, only standards that have been scored are printed.

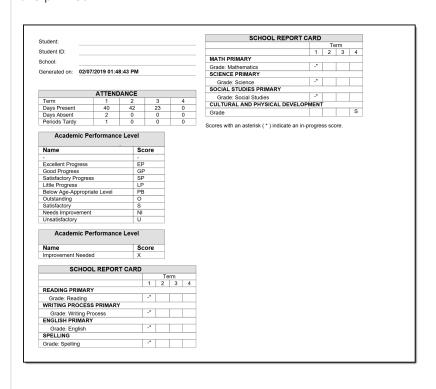

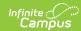

### **Option Description Placement and Signature Options** Selections determine what placement or signature lines display at the end of the report card. All of these are manual entries. **Next Year** Provides a line for users to manually write in the student's next year **Placement Line** placement. **Teacher** Places a teacher signature line at the bottom of the report card. **Signature Line Principal** Places a principal signature line at the bottom of the report card. **Signature Line Parent Signature** Places a parent signature line at the bottom of the report card. Line Grade 02 Report Card 2013-2014 Page 5 of 5 \*Comments: Have a nice summer! See you next year, Coyotes! Placement for 2014 - 2015 Your child will be assigned to the \_\_\_\_ Teacher Signature **Page Layout**

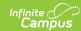

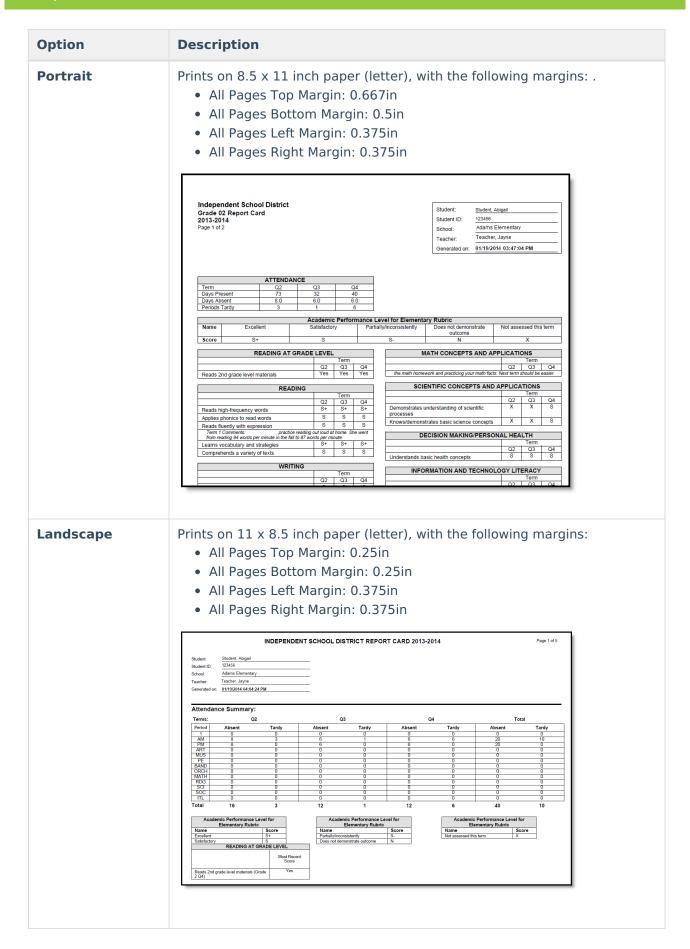

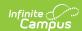

| Option                                        | Description                                                                                                    |
|-----------------------------------------------|----------------------------------------------------------------------------------------------------|
| Additional space for terms                    | If a calendar has more than 5 terms that are being included on the report card, mark this checkbox. This adjusts the PDF layout for readability.                                |
|                                               | When all terms are included in a report card, or when all standards/grading tasks are included, the report card prints on multiple pages. Save paper by printing on both sides. |
| Prepare report<br>for full duplex<br>printing | When marked, all of the report cards in the selection are formatted to print on both the front and back side of the paper.                                                      |
|                                               | This also applies when a student or parent prints the report card from the Campus Portal.                                                                                       |
| <b>Header Options</b> Selections indicate w   | which student identifiers print at the beginning of the report card.                                                                                                    |
| Also included in the l                        | Header is identifying information, like the student's name, grade level and ort card.                                                                                           |
| Student ID                                    | Prints the student's local identification number found on the Demographics tab.                                                                                                 |
| State ID                                      | Prints the student's state identification number found on the Demographics tab.                                                                                                 |
| Student<br>Counselor                          | Prints the student's school-assigned Counselor as listed on the student's Team Members (Counseling) tab.                                                                        |

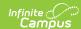

### **Option Description Homeroom** When marked, the student's homeroom teacher prints on the report card. **Teacher** Homeroom must be marked on the Course Editor and/or Section Editor. If a student is scheduled into multiple sections marked as homeroom, the teacher with the last name that is higher in the alphabet prints. For example, a homeroom teacher of Ferguson is printed when a student is in Teacher Ferguson's homeroom and Teacher Williams' homeroom. Homeroom Teacher The Teacher's name prints when the Homeroom checkbox is marked on the Course Editor or the Section editor. If more than one teacher is assigned to a section, the first two names print on the Report Card. • If no teacher is assigned to the section, no teacher name prints on the Report Card. • If a student moves to a new homeroom section, the teacher of the new homeroom prints on the Report Card. If the student is NOT enrolled in a Course/Section marked as homeroom, N/A prints on the Report Card. • If the student ended enrollment in the Course/Section, the former homeroom teacher's name prints on the Report Card. **Date/Time Stamp** Prints the date and time of when the report was generated. Student, Will Grade 11 Report Card 2017-2018 Page 1 of 1 1234 Teacher, Ryan Homeroom: 123456789 School: High School Staff, Margot Generated on: 11/30/2017 10:40:20 AM

### **Display Options**

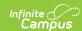

### **Option**

### **Description**

### **Attendance Summary**

Selections indicate how the attendance information displays on the report card. To include Attendance information, first mark the **Attendance Summary** checkbox, then mark the terms to include.

When only one term is selected, no Total column of attendance events prints; a total column only prints when more than one term is selected. The Daily Exact Attendance Summary does not respect this logic as it uses a legacy custom template that was already in place

Attendance entered for non-instructional periods and courses not marked for attendance do NOT appear on the report card.

Information in the letter sub-reports uses data stored in the AttendanceDayAggregation table. This means that attendance data for the current date is accurate as of the previous night's attendance calculation, or the last time the Attendance Aggregation Refresh was run. If needed, the Attendance Aggregation Refresh tool can be run to force an attendance recalculation to pull in the current day's data.

### **Select Terms**

Select the terms for which to print attendance.

If only one term is selected (first image), the report card does not print a total column.

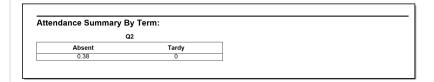

If more than one term is selected, a Total column prints, in addition to the selected terms.

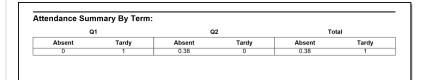

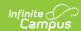

# Description Lists the attendance information by period, looking at the total amount of periods in which the student was marked absent or tardy. | INDEPENDENT SCHOOL DISTRICT REPORT CARD 2013-2014 | Page 1 of 3 | Student (appear) | Student (appear) | Student (appear) | Student (appear) | Student (appear) | Student (appear) | Student (appear) | Student (appear) | Student (appear) | Student (appear) | Student (appear) | Student (appear) | Student (appear) | Student (appear) | Student (appear) | Student (appear) | Student (appear) | Student (appear) | Student (appear) | Student (appear) | Student (appear) | Student (appear) | Student (appear) | Student (appear) | Student (appear) | Student (appear) | Student (appear) | Student (appear) | Student (appear) | Student (appear) | Student (appear) | Student (appear) | Student (appear) | Student (appear) | Student (appear) | Student (appear) | Student (appear) | Student (appear) | Student (appear) | Student (appear) | Student (appear) | Student (appear) | Student (appear) | Student (appear) | Student (appear) | Student (appear) | Student (appear) | Student (appear) | Student (appear) | Student (appear) | Student (appear) | Student (appear) | Student (appear) | Student (appear) | Student (appear) | Student (appear) | Student (appear) | Student (appear) | Student (appear) | Student (appear) | Student (appear) | Student (appear) | Student (appear) | Student (appear) | Student (appear) | Student (appear) | Student (appear) | Student (appear) | Student (appear) | Student (appear) | Student (appear) | Student (appear) | Student (appear) | Student (appear) | Student (appear) | Student (appear) | Student (appear) | Student (appear) | Student (appear) | Student (appear) | Student (appear) | Student (appear) | Student (appear) | Student (appear) | Student (appear) | Student (appear) | Student (appear) | Student (appear) | Student (appear) | Student (appear) | Student (appear) | Student (appear) | Student (appear) | Student (appear) | Student (appear) | Student (appear) | Student

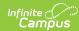

### **Option Description** Lists the absences by the course. Course attendance looks at the total Course number of periods missed for a specific course section. Independent School District Grade 02 Report Card 2013-2014 Page 1 of 2 Student: Student, Abigail Student ID: 123456 Adams Elementary School: Teacher, Javne Generated on: 01/19/2014 03:47:04 PM Attendance Summary: Terms: Q1 Q2 Q3 Q4 Total Absent Tardy Absent Tardy Absent Tardy Absent Tardy Absent Tardy Course 7100 Art 6 - 6 7476 Art 6 - B 7476 Art 6 - B Course MIDDLE SCHOOL ELECTIVES Semester (Art 6 - B Q2) ENGLISH Final (MYP Reading Skills 6 Q4) MATHEMATICS Final (Math 6 (Extended) Q4) PHY ED Final (Phy Ed 6 Q4) SCIENCE Final (MYP Phys Sci 6 Q4) SOCIAL STUDIES Final (MYP Humanities 6 Q4) **Daily Exact Term** Uses the standard day minute information entered on the Calendar Grade Levels tab. If no minute information is entered, minute information on the Days tab is used. Uses the calculation of *Number of minutes absent* divided by *Student Day* Minutes. Independent School District Student: Student, Abigail Grade 02 Report Card 2013-2014 Student ID: 123456 Adams Elementary School: Teacher, Jayne Teacher: 01/19/2014 03:47:04 PM Generated on: Term Days Present Days Absent Periods Tardy Best Score ELECTIVES Final () Semester (Art 6 - B Q2)

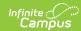

| Option                                     | Description                                                                                                    |  |  |
|--------------------------------------------|----------------------------------------------------------------------------------------------------|--|--|
| Daily (Half/Whole Day) Term                | Uses the standard day minute information entered on the Calendar Grade Levels tab. If no minute information is entered, minute information on the Days tab is used.  • Full Day Present = 1 = Daily Absent Minutes is less than Half Day Absence field and Whole Day Absence field on Grade Level/Calendar  • Half Day Present = 0.5 = Daily Absent Minutes is greater than or equal to the Half Day Absence field and less than Whole Day Absence field  • Not Present = 0 = Daily Absent Minutes is greater than or equal to the Whole Day Absence field  Independent School District Grade 02 Report Card 29 0.3 |  |  |
| <b>Cumulative GPA</b> Cumulative GPA is be | ased on student's historical grades (grades posted to the Transcript.                                                                                                    |  |  |
| See the GPA Calculat                       | tions article for detailed information on the calculations used to find GPA.                                                                                                    |  |  |
| GPA Calculation                            | Allows selection of either the Campus Cumulative GPA (most districts use this) or a Custom GPA Calculation (where a special stored procedure or course weighting is used).  Using the Campus Cumulative GPA option allows the selection of a Calculation Type. Using a custom GPA calculation does not allow selection of a calculation type.                                                                                                    |  |  |
| GPA Calculation Type                       | When using the Campus Cumulative GPA option is selection, a Calculation Type must be chosen. See the GPA Calculations in Campus article for explanations on weighted vs. unweighted.                                                                                                    |  |  |

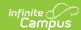

### Option **Description** Independent School District Grade 12 Report Card 2013-2014 Page 1 of 2 Student, Abigail Student ID: 123456 High School School: Teacher, Javne Generated on: 01/19/2014 03:47:04 PM HIGH SCHOOL | Term | Q1 | Q2 | Q3 | Q4 ELECTIVE D- C-ENGLISH C D FINE ARTS A A MATHEMATICS C-D-Science Science C+ C+ SOCIAL STUDIES B- D-Semester GPA SUMMARY 260 out of 389 **Class Rank Class Rank** Class Rank is the student's placement in the class and is based on transcript scores. with Bonus Printing the class rank with bonus points changes the student's ranking in **Points** the grade level. Bonus points are awarded at the score/mark level of a particular course. Students receive bonus points based on the score earned (e.g., an "A" may receive a bonus point, whereas a "C" may not). See the Using Bonus Points section of the GPA Calculations article for more information. When bonus points are marked to print with the GPA, the Class Rank should also include bonus points. Independent School District Grade 12 Report Card 2013-2014 Page 1 of 2 Student, Abigail Student ID: 123456 High School School: Teacher, Javne Generated on: 01/19/2014 03:47:04 PM Q1 Q2 Q3 Q4 ELECTIVE D- C-Semester ENGLISH CD FINE ARTS MATHEMATICS C-SCIENCE C+ C+ SOCIAL STUDIES B- D-GPA SUMMARY

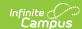

If the student is not included in class rank calculations or if the settings of the report card do not allow the class rank calculation to occur, the printed report card reads *Excluded* instead of a ranking (a rank appears as 5 of 250, where the student is rank as number 5 in a class of 250 other students included in the class rank calculation).

If the class rank option is not selected, the column for Class Rank does not appear.

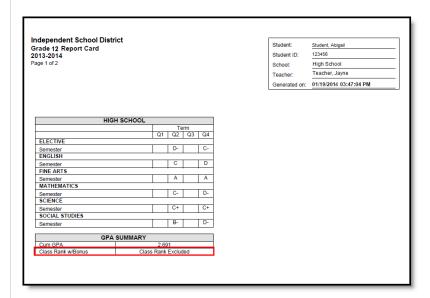

### **Period**

This selection adds the period number or name before the list of courses in which the student is enrolled, much like schedule information prints.

Because course information doesn't display on Standards Based Report Cards, this option does not apply.

### **Score Comments**

A teacher has the ability to enter grades for the grading task and scores for the standards, as well as comments related to that grade/score or to the student's behavior, etc. This option displays the comment on the report card for the selected terms.

Mark the option to print **Score Comments** and then select the terms for which to print the comments. If no terms are selected, no comments print.

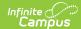

| Option   | Description                                                                                                    |    |
|----------|----------------------------------------------------------------------------------------------------|----|
| One Term | Displaying comments for one term only prints the comments for t selected term.                                                                   | he |
|          |                                                                                                    |    |
|          |                                                                                                    |    |
|          | VISUAL ARTS                                                                                                    |    |
|          | Term       Q2   Q3   Q4                                                                                                    |    |
|          | Creates art with effort and creativity using elements and principles of art                                                                      |    |
|          | MUSIC                                                                                                    |    |
|          | Term                                                                                                    |    |
|          | Q2 Q3 Q4                                                                                                    |    |
|          | Sings, plays instruments, dances S S S                                                                                                    |    |
|          | Understands basic note values X S S                                                                                                    |    |
|          | Demonstrates task management skills SSSS (music)                                                                                                 |    |
|          | TASK MANAGEMENT                                                                                                    |    |
|          | Term                                                                                                    |    |
|          | Q2 Q3 Q4                                                                                                    |    |
|          | Demonstrates respect for others S+ S+ S+                                                                                                    |    |
|          | Works and interacts cooperatively S+ S+ S+                                                                                                    |    |
|          | Demonstrates organizational skills S- S- S- Perseveres: stays on task S S+ S+                                                                    |    |
|          | 1 clockers, stays on task                                                                                                    |    |
|          | Trong independently                                                                                                    |    |
|          | O O                                                                                                    |    |
|          | Follows directions  Term 3 Comments: Keep reading this summer! I enjoyed Abby in my class! She should do well in 3rd grade! Have a great summer! |    |
|          | Have a nice summer! See you next year, Coyotes!                                                                                                  |    |
|          |                                                                                                    |    |
|          | DI                                                                                                    |    |
|          | Placement for 2014 - 2015                                                                                                    |    |
|          | Your child will be assigned to the grade.                                                                                                    |    |
|          |                                                                                                    |    |
|          |                                                                                                    |    |
|          |                                                                                                    |    |
|          |                                                                                                    |    |
|          |                                                                                                    |    |
|          |                                                                                                    |    |
|          |                                                                                                    |    |
|          |                                                                                                    |    |
|          |                                                                                                    |    |

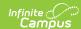

### **Multiple Terms**

Displaying comments for multiple terms prints the comments in term order (Term 1 comments, Term 2 comments, etc.).

| MUSIC                                                                                                    |    |      |    |  |  |
|----------------------------------------------------------------------------------------------------|----|------|----|--|--|
|                                                                                                    |    | Term |    |  |  |
|                                                                                                    | Q2 | Q3   | Q4 |  |  |
| Sings, plays instruments, dances                                                                                                    | S  | S    | S  |  |  |
| Understands basic note values X S S                                                                                                    |    |      |    |  |  |
| Term 1 Comments: This task will be assessed during quarters 3 and 4.  Term 2 Comments: During Quarter 4 all second graders will be given an assessment on note values. You may see a change in grade from Quarter 3 to Quarter 4 because of this final assessment. |    |      |    |  |  |
| Demonstrates task management skills<br>(music)                                                                                                    | S  | S    | S  |  |  |

| TASK MANAGEMENT |  |  |  |  |  |
|-----------------|--|--|--|--|--|
|                 |  |  |  |  |  |
| Q4              |  |  |  |  |  |
| S+              |  |  |  |  |  |
| S+              |  |  |  |  |  |
| S-              |  |  |  |  |  |
| S+              |  |  |  |  |  |
| S+              |  |  |  |  |  |
| S               |  |  |  |  |  |
| S+              |  |  |  |  |  |
|                 |  |  |  |  |  |

Term 1 Comments: I am enjoying having Abby in the class! She is a very sweet girl and always tries her best.
Term 3 Comments: Keep reading this summer! I enjoyed Abby in my class! She should do well in 3rd grade! Have a great summer!

Have a nice summer! See you next year, Coyotes!

### **Show Report Comments**

Displays any report comments established for the student in the Report Comments tab.

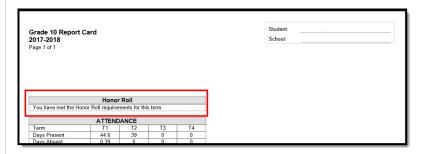

### **Legal Name**

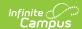

When selected, the student's legal first name, legal middle name, legal last name and legal suffix print if entered in the Protected Identity information and if the user has tool rights to Protected Identity Information (users need at least Read rights to Protected Identity Information).

The Effective Date on the Identity Record is not considered when printing the Protected Identity information on a report card. As long as the those protected identity fields are populated on the current Identity record, the legal first/last/middle/suffix values print.

When the legal first name or legal last name is not populated or if the user does not have tool rights to this information, the student's first name and last name reports from the First Name and Last Name fields on the student's current Identity record.

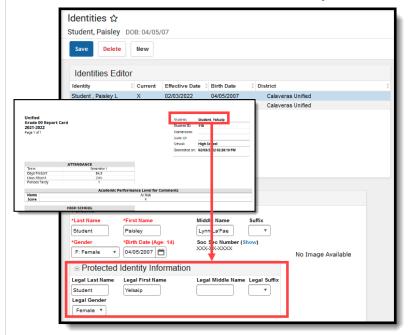

When the **Portal - Active** checkbox is marked on the Report Detail editor AND the Legal Name option is marked, the Report Card prints the student's Legal Name on the report card that is generated from Campus Student or Campus Parent.

### **Term GPA**

This number reflects the grades given for the term and does not use transcript information to calculate. This can also be displayed with bonus points.

See the GPA Calculations article for detailed information on the calculations used to find GPA.

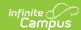

### **Option Description** Weighted, This value is the student's average of scores within a specified term. Unweighted Independent School District Grade 12 Report Card 2013-2014 Page 1 of 2 Student: Student, Abigail Student ID: 123456 High School School: Teacher, Jayne Generated on: 01/19/2014 03:47:04 PM HIGH SCHOOL Q1 Q2 Q3 Q4 ELECTIVE D-ENGLISH С FINE ARTS A MATHEMATICS SCIENCE SOCIAL STUDIES Semester GPA SUMMARY with Bonus Printing the Term GPA with Bonus Points changes the student's GPA. **Points** Bonus points are awarded at the score/mark level of a particular course. Students receive bonus points based on the score earned (e.g., an "A" may receive a bonus point, whereas a "C" may not). See the Using Bonus Points section of the GPA Calculations article for more information. Independent School District Grade 12 Report Card 2013-2014 Page 1 of 2 Student, Abigail Student ID: 123456 High School School: Teacher Teacher, Jayne Generated on: 01/19/2014 03:47:04 PM HIGH SCHOOL | Term | Q1 | Q2 | Q3 | Q4 ELECTIVE ENGLISH FINE ARTS MATHEMATICS SCIENCE C+ C+ SOCIAL STUDIES B-D-GPA SUMMARY Q1 Q2 Q3 Q4 2.585 2.225 2.447 1.725

### **Mailing Label Options**

Report cards can be printed for mailing or printed for handing out in class. They can also be printed with or without being addressed to the student's parent/guardian.

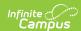

| Option                                 | Description                                                                                                    |
|----------------------------------------|----------------------------------------------------------------------------------------------------|
| Student's<br>Primary<br>Household Only | Prints report cards for the student's primary household. Any individual in that household or related to that household who is marked for mailing on the relationship receives a report card. Household addresses can be primary or secondary. |
| No Mailing Label                       | Prints the report card without an address. This can be used to hand out report cards in class. This should not be marked if the other mailing label options are marked.                                                                       |
| Recipient Names                        | Prints the actual names of the individuals receiving the report card, instead of <i>To the parent/guardian of.</i> Names print in the first two lines of the address with first and last names.                                               |

|                    | Academic     | Performance Leve |
|--------------------|--------------|------------------|
| _ E_               | S            | S-               |
| Excellent          | Satisfactory | Partially/incon  |
| Laura Parent       |              |                  |
| Adam Parent        |              |                  |
| 4321 Campus Way    |              |                  |
| Any Town, MN 55555 |              |                  |
| ,                  |              |                  |
|                    |              |                  |

### School Comment (printed on all)

An entry here displays on ALL report cards generated in **bold**. Users can indicate the date of parent/teacher conferences, after school activities or anything the user feels the parent should know.

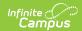

| Option                | Description                                                |                                                                                                    |          |          |         |
|-----------------------|------------------------------------------------------------|----------------------------------------------------------------------------------------------------|----------|----------|---------|
| Print at<br>Beginning | School comments print on the first page, before grade info |                                                                                                    |          | de infor | mation. |
|                       | 7.00.000.000                                               | Academic Performance Level for                                                                                |          |          |         |
|                       | Elementary Rub                                             |                                                                                                    |          |          |         |
|                       | Name<br>Excellent                                          | Score<br>S+                                                                                                   | $\dashv$ |          |         |
|                       | Satisfactory                                               | S+<br>S                                                                                                    | $\dashv$ |          |         |
|                       | Partially/inconsistently                                   | S-                                                                                                    | $\dashv$ |          |         |
|                       | Does not demonstrate outcome                               | N                                                                                                    | $\dashv$ |          |         |
|                       | Not assessed this term                                     | X                                                                                                    |          |          |         |
|                       | Make sure your students hav                                | The end of the Term is approaching!  Make sure your students have turned in homework.  READING AT GRADE LEVEL |          | ш        |         |
|                       | READING AT                                                 | OIG ELVI                                                                                                    | Term     |          |         |
|                       |                                                            | Q2                                                                                                    | Q3       | Q4       |         |
|                       | Reads 2nd grade level materials                            | Yes                                                                                                    | Yes      | Yes      |         |
|                       | REA                                                        | READING                                                                                                    |          |          |         |
|                       |                                                            |                                                                                                    | Term     |          |         |
|                       |                                                            | Q2                                                                                                    | Q3       | Q4<br>S+ |         |
|                       |                                                            | C .                                                                                                    |          |          |         |
|                       | Reads high-frequency words  Applies phonics to read words  | S+                                                                                                    | S+       | S+<br>S  |         |

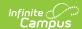

### **Option Description Print at End** School comments print after grade information on the last page of the report card. MUSIC Term Q4 Q2 Q3 S S S Sings, plays instruments, dances S S Understands basic note values Term 1 Comments: This task will be assessed during quarters 3 and Term 2 Comments: During Quarter 4 all second graders will be given an assessment on note values. You may see a change in grade from Quarter 3 to Quarter 4 because of this final assessment. Demonstrates task management skills (music) TASK MANAGEMENT Term Q2 Q4 Q3 S+ S+ S+ Demonstrates respect for others S+ S+ S+ Works and interacts cooperatively S-S-S-Demonstrates organizational skills S S+ S+ Perseveres; stays on task S S+ S Works independently S S S Completes work on time S S+ S+ Follows directions Term 1 Comments: I am enjoying having Abby in the class! She is a very sweet girl and always tries her best. Term 3 Comments: Keep reading this summer! I enjoyed Abby in my class! She should do well in 3rd grade! Have a great summer! Have a nice summer! See you next year, Coyotes!

### **Grading Tasks and Standards**

All items on which the student is graded display in the Grading Tasks list, whether they are Grading Tasks or Standards.

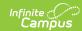

Grading Tasks and Standards are assigned to Courses and are used to assign students a grade in the appropriate Course Section. Grading Tasks are usually term based and are posted at the end of a term (Quarter, Semester, etc.). Schools could also have Process Grades or Weekly grades. All of these tasks can be selected to display on the report card.

Depending on the needs of the school, there may be one report card per grading term. Or, there could be a report card for the end of the semester and which only lists the semester grades.

Standards are skills the student must learn throughout the course of the year and determine the student's success in the given course and/or grade level. Skills like reading at grade level or comprehends written material are considered standards and vary from district to district.

Standards and grading tasks are assigned a Term Mask at the Course Level, indicating when that standard is graded. If a grading task or standard is not marked for a certain term (for example, the standard is only graded for Terms 2 and 4), the printed report card displays those term boxes in shaded gray coloring, indicating the standard is not scored during that term. See the last image in this article for more information.

When the Report Card does NOT have ALL TERMS selected in the Grades for Selected Terms in the Standards Display Options AND there is a Standard Group where none of the child standards are assigned a Term Mask for the selected term, the Standard Group DOES NOT display on the Report Card. For example, a report card is set to display for Term 1 that includes a Standard Group with child standards A, B, C, and D. A, B, and C have the Term Mask set to Term 4, while D has the Term Mask set to Term 3. In this situation, the whole Standard Group does not print in that report card. When the report card is set to display for Term 3, however, the Standard Group does display, with the boxes for A, B, and C grayed out.

When printing, standards that have long names are formatted to wrap to the next line in the column and are formatted to stay within the same column (so the entirety of the standard name stays together).

When a standard is associated and graded with more than one course, the name of the course and course section in which the student met the standard prints with that standard.

Grading tasks only print when they are associated to a Credit Group and Credit Type.

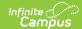

### **Option Description** Select all This option prints each grading tasks/standard to the report card that is grading tasks assigned to a course in which the student is enrolled. If there is no score given to the student for the standard, the fields are blank. Standards display on the report card in Standard Group Name order. See the Standards Bank article for information on organizing and maintaining standards. VISUAL ART/MUSIC Term Q2 Q3 Q4 Creates works of art using appropriate tools VISUAL ARTS Term Q3 Q4 Demonstrates task management (Visual Arts) S S S Creates art with effort and creativity using elements and principles of art MUSIC Term Q2 Q4 Q3 S S S Sings, plays instruments, dances X S S Understands basic note values S S S Demonstrates task management skills (music) TASK MANAGEMENT Term

**Score Groups/Rubrics** 

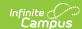

Select the score groups and rubrics to print on the report card. This option prints what letter grade is associated with what point value or percentage. Options are also available to print the GPA values associated with the scores.

Multiple score groups and rubrics can be selected.

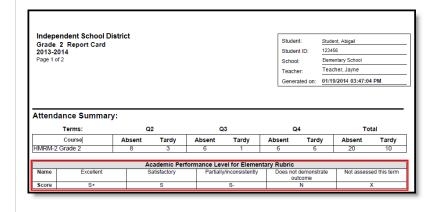

# **Standards Based Report Card Examples**

The following images provide examples of Standards Based Report Cards. Included are examples from elementary schools, middle schools and high schools, with a variety of options.

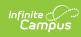

Infinite Campus School District Grade 02 Report Card 2012-2013 Page 1 of 2

Student: School: Infinite Campus Teacher: Hallman, Stephen

| ATTENDANCE    |       |       |       |       |
|---------------|-------|-------|-------|-------|
| Term          | Qtr 1 | Qtr 2 | Qtr 3 | Qtr 4 |
| Days Present  | 115   | 0     | 0     | 0     |
| Days Absent   | 0     | 0     | 0     | 0     |
| Periods Tardy | 0     | 0     | 0     | 0     |

|       | Academic Performance Level for Standards |             |          |  |  |  |  |
|-------|------------------------------------------|-------------|----------|--|--|--|--|
| Name  | Mastery                                  | Proficiency | Emergent |  |  |  |  |
| Score | M                                        | P           | E        |  |  |  |  |

| DIBELS ASSESSME               | NT  |     |     |     |
|-------------------------------|-----|-----|-----|-----|
|                               |     | Te  | rm  |     |
|                               | Qtr | Qtr | Qtr | Qtr |
|                               | 1   | 2   | 3   | 4   |
| STUDENT'S ORAL FLUENCY        |     |     |     |     |
| Beginning of Year (Goal = 52) |     | 9   | 5   |     |
| Middle of Year (Goal = 72)    |     | 9   | 8   |     |
| End of Year (Goal = 87)       |     | 10  | 00  |     |

| READING ACHIEVEN                                                            | IENT     |          |          |          |
|-----------------------------------------------------------------------------|----------|----------|----------|----------|
|                                                                             |          | Te       | rm       |          |
|                                                                             | Qtr<br>1 | Qtr<br>2 | Qtr<br>3 | Qtr<br>4 |
| I. STRATEGIES                                                               |          |          |          |          |
| Applies decoding and word recognition skills                                | Р        |          |          |          |
| Reads with fluency and expression                                           | Р        |          |          |          |
| Applies strategies to read and understand<br>different types of text        | Е        |          |          |          |
| II. COMPREHENSION                                                           |          |          |          |          |
| Retells and sequences events in a story                                     | Р        |          |          |          |
| Identifies the literary elements of character, setting and problem/solution | М        |          |          |          |
| Identifies main idea in a story                                             | Р        |          |          |          |
| III. LITERARY RESPONSE/ANALYSIS                                             |          |          |          |          |
| Identifies rhythm, rhme, alliteration and simple pattern in poetry          | Р        |          |          |          |
| Compares and contrasts different versions of<br>the same story or poem      | Е        |          |          |          |
| Identifies different genres of literature                                   | М        |          |          |          |
| IV. INFORMATIONAL SKILLS                                                    |          |          |          |          |
| Locates & uses table of contents, index and glossary in informational texts | М        |          |          |          |
| Applies alphabetical order to the 2nd letter                                | Р        |          |          |          |

| WRITING                                                                        |     |     |     |     |
|--------------------------------------------------------------------------------|-----|-----|-----|-----|
|                                                                                |     | Te  | rm  |     |
|                                                                                | Qtr | Qtr | Qtr | Qtr |
|                                                                                | 1   | 2   | 3   | 4   |
| Students can write three related sentences                                     | М   |     |     |     |
| Students can write a friendly letter                                           | Е   |     |     |     |
| Students can use periods and question marks in writing                         | Р   |     |     |     |
| Students can write questions and statements                                    | Р   |     |     |     |
| Students can capitalize proper names, days of the week & months of the year    | Р   |     |     |     |
| Students can spell high frequency as well as words with phonetic elements      | E   |     |     |     |
| Students can form letters accurately, and<br>space words & sentences correctly | E   |     |     |     |

| CHOOSECELL LEADNED D                         | -UAV     | OBC      |          |          |
|----------------------------------------------|----------|----------|----------|----------|
| SUCCESSFUL LEARNER BI                        | EHAV     |          | rm       |          |
|                                              | Qtr<br>1 | Qtr<br>2 | Qtr<br>3 | Qtr<br>4 |
| Listens to and follows directions            | Р        |          |          |          |
| Organizes materials and workspace            | Р        |          |          |          |
| Works with neatness                          | Р        |          |          |          |
| Works well independently                     | Р        |          |          |          |
| Consistently displays best effort            | Е        |          |          |          |
| Communicates effectively                     | М        |          |          |          |
| Interacts appropriately with adults          | Р        |          |          |          |
| Interacts appropriately with other children  | Е        |          |          |          |
| Attends to task                              | Р        |          |          |          |
| Obeys school, classroom and playground rules | Е        |          |          |          |
| Talks at appropriate times                   | Р        |          |          |          |

Elementary Standards Based Report Card

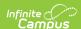

| Objectively                                                                                                    | READING                                                                                                    | SCIENCE            |               |               |    |                                        |               |          |               |  |
|----------------------------------------------------------------------------------------------------|----------------------------------------------------------------------------------------------------|--------------------|---------------|---------------|----|----------------------------------------|---------------|----------|---------------|--|
|                                                                                                    | - Term                                                                                                    |                    |               |               |    |                                        | $\top$        | m        |               |  |
| Student ID:                                                                                                    |                                                                                                    | T1                 | T2            | T3            | T4 |                                        | T1            | T2       | T3            |  |
| School:                                                                                                    | Overall Reading Achievement                                                                                                    |                    |               |               |    |                                        |               |          |               |  |
| Teacher                                                                                                    |                                                                                                    |                    |               | _             |    |                                        |               |          |               |  |
|                                                                                                    |                                                                                                    |                    | _             | _             |    |                                        | _             | $\sqcup$ | _             |  |
|                                                                                                    | Applies comprehension strategies and                                                                                                    |                    |               |               |    |                                        | _             | $\sqcup$ | _             |  |
| *Comments:                                                                                                    |                                                                                                    | $\vdash$           | $\rightarrow$ | $\rightarrow$ |    |                                        |               | Ш        |               |  |
|                                                                                                    |                                                                                                    |                    |               |               |    |                                        | _             |          | _             |  |
| District Attendance Goal: At Least 97% Days Present                                                                                                    |                                                                                                    |                    |               |               |    | -                                      | +             | $\vdash$ | $\rightarrow$ |  |
| for Every Child                                                                                                    | Reading Preparation                                                                                                    |                    |               |               |    |                                        | +-            |          | $\rightarrow$ |  |
| District Attendance Goal: At Least 97% Days Presen or Every Child  *ACADEMIC MARKING CODE*  A B C D F NE 100-90 89-80 79-70 69-60 <60 Not enough information of the strategies.  5 = Consistently applies and generalizes skills and strategies.  4 = Secure in skills and strategies.  5 = Developing in skills and strategies with support.  1 = Struggles with skills and strategies even with                                                                                                    | Reading On task                                                                                                    |                    | $\neg$        |               |    | Science Work Completion                |               | Ш        | $\Box$        |  |
| *ACADEMIC MARKING CODE*                                                                                                    | Reading Work completion                                                                                                    |                    |               |               |    | SOCIAL STUDIE                          | e             |          |               |  |
| A B C D E NE                                                                                                    | ,                                                                                                    |                    |               |               |    | SOCIAL STODIE                          | 3             | Ter      | Z T3          |  |
|                                                                                                    | LANGUAGE ART                                                                                                    | S                  |               |               |    |                                        |               |          |               |  |
|                                                                                                    |                                                                                                    |                    |               |               |    | Western Civilizations                  |               |          |               |  |
| information                                                                                                    |                                                                                                    | T1                 | T2            | T3            | T4 | WORK ETHIC                             |               |          | _             |  |
|                                                                                                    |                                                                                                    |                    |               |               |    | Social Studies Preparation             | Т             |          | $\neg$        |  |
|                                                                                                    |                                                                                                    |                    |               |               |    | Social Studies On task                 |               |          |               |  |
| strategies.                                                                                                    |                                                                                                    |                    |               |               |    | Social Studies Work completion         |               |          | $\neg$        |  |
| 4 = Secure in skills and strategies.                                                                                                    |                                                                                                    | $\vdash$           |               | $\neg$        |    |                                        |               |          |               |  |
| •                                                                                                    | writing                                                                                                    |                    |               |               |    | PHYSICAL EDUCAT                        | TION          |          |               |  |
| for Every Child  *ACADEMIC MARKING CODE*  A B C D F Not 100-90 89-80 79-70 69-60 < 60 Not enough information  5 = Consistently applies and generalizes skills and strategies.  4 = Secure in skills and strategies.  3 = Developing in skills and strategies with support.  1 = Struggles with skills and strategies even with support.  *WORK ETHIC MARKING CODE*                                                                                                    | Applies research strateies to develop                                                                                                    |                    |               |               |    |                                        | -             |          |               |  |
|                                                                                                    | ideas                                                                                                    |                    |               |               |    | STANDADDS                              | - 11          | 12       | 13            |  |
| 2 = Developing in skills and strategies with support.                                                                                                    |                                                                                                    |                    | _             | _             | _  |                                        | $\overline{}$ | П        | $\neg$        |  |
| 1 = Struggles with skills and strategies even with                                                                                                    |                                                                                                    |                    |               | _             | _  | techniques                             |               |          |               |  |
| Teacher:  Teacher:  ACADEMIL Uses struct Applies or skills to un Contributer discussions  Provided Teacher Comments:  District Attendance Goal: At Least 97% Days Present for Every Child  AB C D F Net 100-90 89-80 79-70 69-60 < 60 Not enough information  Teacher Comments:  A B C D F NE Not enough information  Teacher Comments:  Overall Lar ACADEMIC Work ET Skills and strategies.  Teacher Comments:  A B C D F NE Not enough information  Overall Lar ACADEMIC Work ET Skills and strategies with support.  Teacher Comments:  Overall Lar ACADEMIC Work ET Language.  Language.  WORK ETHIC MARKING CODE*  Teacher Comments:  ACADEMIC Work ET Language.  Applies or skills and strategies with support.  WORK ETHIC MARKING CODE*  Teacher Comments:  ACADEMIC Work ETHIC MARKING CODE*  Teacher Comments:  Overall Ma ACADEMIC Number Sk Geometry.  Overall Ma ACADEMIC Number Sk Geometry.  Overall Ma ACADEMIC Number Sk Geometry.  Overall Ma ACADEMIC Number Sk Geometry.  Overall Ma ACADEMIC Number Sk Geometry.  Overall Ma ACADEMIC Number Sk Geometry.  Overall Ma ACADEMIC Number Sk Geometry.  Overall Ma ACADEMIC Number Sk Geometry.  Overall Ma ACADEMIC Number Sk Geometry.  Overall Ma ACADEMIC Number Sk Geometry.  Overall Ma ACADEMIC Number Sk Geometry.  Overall Ma ACADEMIC Number Sk Geometry.                                                                                                    | 3 3                                                                                                    |                    | _             | _             |    | Demonstrates skill, physical fitness & |               |          |               |  |
|                                                                                                    | Language Arts Work Completion                                                                                                    |                    |               |               |    | health knowledge                       |               | Ш        |               |  |
|                                                                                                    | Overall Reading Achievement   Ti   T2   T3   T4   Overall Reading Achievement   Ti   T2   T3   T4   Overall Science Achievement   ACADEMIC STANDARDS                                                                                                    |                    |               |               |    |                                        |               |          |               |  |
| "WORK ETHIC MARKING CODE"                                                                                                    | Term                                                                                                    |                    |               |               |    |                                        |               |          |               |  |
| 3 =Most of the time                                                                                                    |                                                                                                    | T1                 |               |               | T4 | Work ethic to be determined            | $\perp$       | Ш        |               |  |
|                                                                                                    | Overall Mathematics Achievement                                                                                                    |                    |               |               |    |                                        |               |          |               |  |
| 2 = Some of the time                                                                                                    | ACADEMIC STANDARDS                                                                                                    |                    |               |               |    |                                        |               |          |               |  |
| 4                                                                                                    | Number Sense & Algebra                                                                                                    | ACADEMIC STANDARDS |               |               |    |                                        |               |          |               |  |
| 1 = Kareiy                                                                                                    | Overall Reading Achievement ACADEMIC STANDARDS  Uses structural analysis to decode text Applies comprehension strategies and shills to understand text Contributes insight into literary discussions  WORK ETHIC  Reading Preparation  Reading On task  Reading Work completion  Reading Work completion  Term  Overall Language Arts Achievement ACADEMIC STANDARDS  Work Completion  Science On Task Science On Task Science |                    |               |               |    |                                        |               |          |               |  |
|                                                                                                    |                                                                                                    |                    |               |               |    |                                        |               |          |               |  |
|                                                                                                    |                                                                                                    |                    |               |               |    |                                        |               |          |               |  |
| **Social Studies Preparation**  **Social Studies Preparation**  **Social Studies On task**  **Social Studies On task** |                                                                                                    |                    |               |               |    |                                        |               |          |               |  |
|                                                                                                    | Math On-Task                                                                                                    |                    |               |               |    |                                        |               |          |               |  |
|                                                                                                    |                                                                                                    |                    |               | $\neg$        |    |                                        |               |          |               |  |

### Middle School Standards Based Report Card

| tudent:                                           |                |               |            |      |            |           | OPERATIONS A<br>THINKING                                                 | ND A | LGE     | BRAIC  | :                          | OPERATIONS & THINKING                                               | ALG         | EBRA     | IIC  |   |
|---------------------------------------------------|----------------|---------------|------------|------|------------|-----------|--------------------------------------------------------------------------|------|---------|--------|----------------------------|---------------------------------------------------------------------|-------------|----------|------|---|
| chool: Ca                                         | ampus High     | School        |            |      |            |           |                                                                          |      | Te      |        |                            |                                                                     |             | Ter      |      | _ |
| eacher:                                           |                |               |            |      |            |           |                                                                          | Q1   | Q2      | Q3 (   | 24                         |                                                                     |             | Q2       |      | 1 |
|                                                   |                |               |            |      |            |           | Solve addition and subtraction word problems, add and subtract within 10 |      |         |        |                            | REPRESENT/ SOLVE ADDITION AND S PROBLEMS                            | JUBIE       | CACII    | ON   |   |
|                                                   | ATT            | ENDANCE       |            |      |            |           |                                                                          |      |         |        | _                          | Solve addition story problems with 3                                |             |          |      | I |
| Term                                              | Q              |               | Т          | Q3   | Q          | 4         | NUMBER AND (<br>BASE TEN                                                 | PER  | ATIC    | ONS IN |                            | numbers up to 20 with an unknown<br>Solve addition/subtraction word | +           | $\vdash$ |      | + |
| Days Present                                      | 17             | _             |            | 0    | (          |           | BASE IEN                                                                 |      | Te      | rm     |                            | problems up to 20 using various                                     |             |          |      |   |
| Days Absent<br>Periods Tardy                      | 0              |               | _          | 0    | 1 0        |           |                                                                          |      | Q2      | Q3 (   | 24                         | strategies                                                          | <u></u>     |          |      |   |
| renous raidy                                      | U              | U             |            | U    | ,          | ,         | WORK WITH 11-19 TO GAIN FOUNDAT                                          | ONS  | IN PL   | ACE    |                            | UNDRSTD/APPLY PRPTIES OF OPRTM<br>BTWN +/-                          | 15 & R      | LTNS     | HP   |   |
|                                                   | CO             | UNTING AN     | ID CA      | RDIN | IALIT      | Υ         | Compose and decompose numbers                                            |      |         |        | $\dashv$                   | Use addition facts to solve subtraction                             | Т           |          |      | T |
|                                                   |                |               | Ι          |      | erm        |           | from 11-19 into tens and some further                                    |      |         |        |                            | problems                                                            |             |          |      |   |
| KNOW NUMBER NAMES AND THE<br>Count to 100 by ones |                |               | Q1<br>DUNT |      | Q3<br>ENCE |           | ones                                                                     |      |         |        |                            | Use strategies to solve add/sub problems using properties           |             |          |      |   |
| Count to 100 I                                    |                |               |            |      |            | MEASUREME | NT A                                                                     | ND D | ATA     |        | ADD AND SUBTRACT WITHIN 20 | -                                                                   | ш           |          | 4    |   |
| Count to 100 by ones from any given               |                |               |            |      |            |           |                                                                          |      | Te      | rm     |                            | Fluently add and subtract up to 10                                  |             |          |      | 1 |
| number in this                                    |                |               | -          |      |            | _         | DESCRIBE AND COMPARE MEASURA                                             |      |         | Q3 (   |                            | Relate counting to addition and subtraction                         |             |          |      | 1 |
|                                                   | umber of obje  | noto with o   | +          | +    |            |           | Compare common measureable                                               | 1    |         | DOTES  | $\exists$                  | WORK WITH ADDITION AND SUBTRAC                                      | CTION       | FQU      | ATIO |   |
| written numer                                     | al 0-20        | ects with a   |            |      |            |           | attributes of objects                                                    |      |         |        |                            | Find the missing number in an addition                              | T           |          |      | 1 |
| COUNT TO T                                        | ELL THE NU     | MBER OF O     | BJECT      | ſS   |            |           | Describe several measurable attributes                                   |      |         |        |                            | or subtraction problem                                              |             | $\sqcup$ | _    |   |
| Counts object<br>counting word                    |                |               |            |      |            |           | of objects  CLASSIFY OBJECTS, COUNT NUMBER                               | IN E | ACH     |        | -                          | Use the equal sign to determine if<br>equations are true or false   |             |          |      |   |
| Tells the num                                     |                | counted for   |            |      |            |           | CATEGORY                                                                 |      |         |        | -                          |                                                                     |             |          |      |   |
| up to 20 object                                   |                |               |            | -    | $\square$  | -         | Classify objects into categories; count<br>the objects in each category  |      |         |        |                            | NUMBERS AND (                                                       | PER         | Ter      |      |   |
|                                                   | of object by   | using greater | T          | Ι    |            |           |                                                                          |      |         |        |                            |                                                                     | Q1          |          |      | - |
| than, less than                                   | n, or equal    |               | _          | _    |            |           | GEON                                                                     | ETR  | Y<br>Te | rm.    |                            | EXTEND THE COUNTING SEQUENCE                                        | _           |          | =    | _ |
| Compares two                                      | numbers 1-1    | 10 presented  |            |      |            |           |                                                                          | Q1   |         | Q3 (   | 04                         | Count to 120 starting from any given<br>number                      |             |          |      |   |
| as writterrium                                    | leidis         |               |            | 1    |            |           | IDENTIFY AND DESCRIBE SHAPES                                             |      |         |        |                            | Read, write and represent a number of                               | +           | $\vdash$ |      | 1 |
|                                                   |                | RATIONS       | AND.       | ALGE | BRA        | IC        | Describe environmental objects using                                     |      |         |        |                            | objects with a written numeral                                      |             |          |      |   |
|                                                   | TI             | HINKING       |            |      |            |           | names of shapes and positional words                                     | -    | _       | -      | $\dashv$                   | UNDERSTAND PLACE VALUE                                              | _           |          | _    | _ |
|                                                   |                |               | 01         |      | Q3         | 04        | Identify shapes as 2D or 3D  Names shapes in different orientations      |      | _       |        | $\dashv$                   | Compare two two-digit numbers using<br>symbols >, < , =             |             |          |      |   |
| UNDERSTAN                                         | D ADDITION     | AND SUBTE     |            |      | Q3         | Q4        | and sizes                                                                |      |         |        |                            | Identify tens and ones in any two-digit                             | +           | H        |      | + |
| Decompose n                                       | umbers 1-10    |               | T          | Τ    |            |           | ANALYZE, COMPARE, CREATE, AND (                                          | ОМР  | OSE     | SHAPE  | S                          | number                                                              | L           | <u> </u> |      |   |
| more than one                                     |                |               | 1          | -    |            | _         | Analyze 2D and 3D shapes using                                           |      |         |        |                            | USE PLACE VALUE & PROPERTIES O                                      | F OPE       | RATIO    | ONS  |   |
| Find the numb<br>number 1-9 to                    |                | with any      | $\perp$    |      |            |           | attributes Build, draw, and compose larger                               |      |         |        | -                          | Mentally find 10 more/less than any                                 | П           |          |      | 7 |
| Fluently add a                                    | nd subtract w  | ithin 5       |            |      |            |           | shapes from simple shapes                                                |      |         |        |                            | two-digit number and explain reasoning                              | ₩           | $\sqcup$ | _    | 4 |
| Represent ad                                      |                |               |            |      |            |           |                                                                          |      |         |        |                            | Use concrete models to add within 100                               |             |          | _    | 4 |
| objects, drawi                                    | ngs, and actio | ns            |            |      |            |           |                                                                          |      |         |        |                            | Use objects/drawings to explain                                     | <del></del> | $\sqcup$ |      | _ |

High School Standards Based Report Card

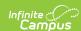

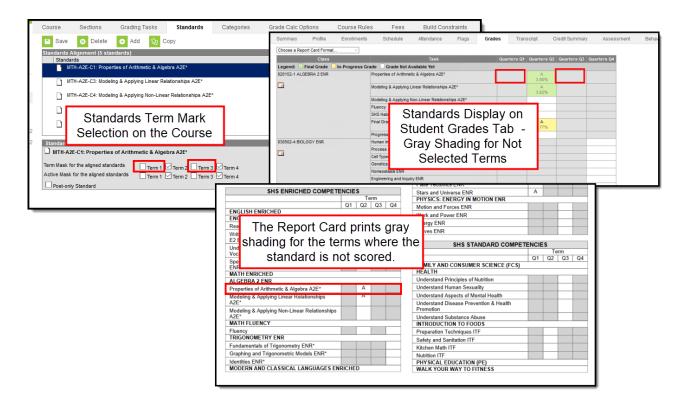

Shaded Entries for Non-Scored Terms

# Troubleshooting - Why Aren't Posted Grades Displaying?

If posted grades are not displaying in report cards as desired, verify that the following steps have been completed:

- The Standards Group to which the standards belongs is linked to the school via the School Standards tool. If a standard group does not display to be selected in this tool, it may have been archived in the Standards Bank. Toggle Show Archived to display archived groups.
- The report card has the requisite **standard** selected in the report card options described above and the correct **terms** selected.
- Printing report cards in batch requires an **Effective Date** that is an Instructional Day.
- If the Report card is set to 'Display only graded tasks and standards,' then the grade must already be posted for the task/standard to display in the report card.

Note: If using Standards Based Report Cards, Grading Tasks only display if they have a **credit group** linked to them at the course level.